# Lab Admin Forum Purchase Order Explanations

Purchase Order Explanations Review Process and Procedures Best Practices

Let's reduce everyone's burden!

#### P.O. Life Cycle

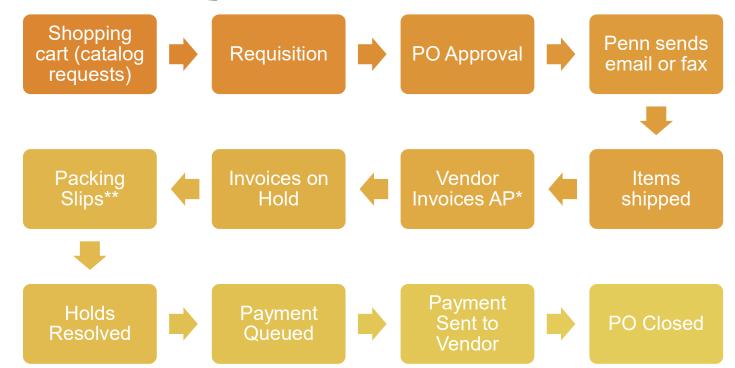

\* To cancel an item or purchase order, please contact the vendor first and then forward their confirmation to the <u>NSCI-business@lists.upenn.edu</u> so that we can also remove it from our system.

\*\* Please forward all packing slips to 202 CRB

#### **Vendor Information**

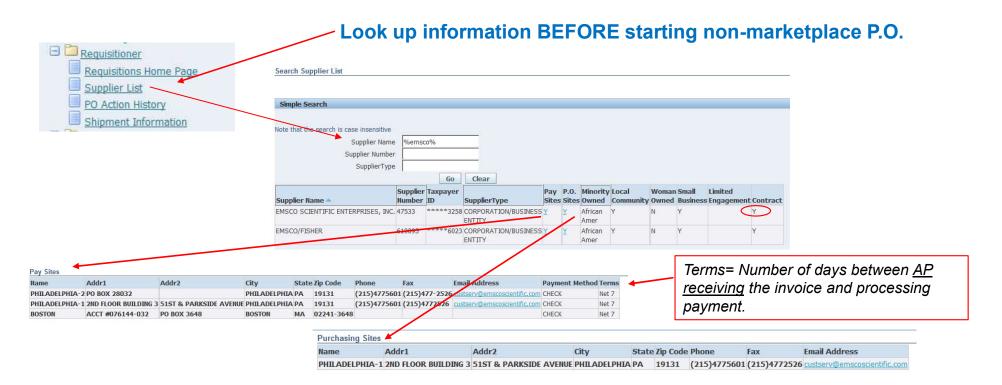

Only when the vendor P.O. Site = N can a purchasing card be used.

## **Account Favorites**

- User Preferences (once you are Requisitioner)
- My Profile
- Add a Favorite Charge Account(s) if desired, by clicking on [Add a Row]
- Add as many accounts as needed. Be sure to click on [Apply] periodically.
  - Favorites contain an object code i.e. 5228 (lab supplies)

|                                                                         |                                                                                         | Stupping Cert Home Logist User Prefer                                                                                                    | ences Help |
|-------------------------------------------------------------------------|-----------------------------------------------------------------------------------------|----------------------------------------------------------------------------------------------------|------------|
| http://Requisitions<br>General<br>Fassword<br>Application<br>My Profile | Percelong<br>Proceeding Preferences<br>* Indicate recursd field<br>Delivery             | Note: The Need By Date Office defaults to 2 days automatically.<br>free to change here or per requirements of the second state of the second state of the secon | Feel       |
|                                                                         | Fevurite Charge Accounts<br>Use the Select column to set your primary fermite charge an | * Delver-Tollecation PRAVACE-TRADUC-413                                                                                                    | ĩ          |
|                                                                         |                                                                                         | Be sure to click on [Set as Primary] for<br>one of the Favorite Charge Accounts                                                                                                    |            |
|                                                                         |                                                                                         |                                                                                                    | Delete     |
| <                                                                       | Use the Salact column to set your primary favorite Beloct Account: Set as Primary       | one of the Favorite Charge Accounts                                                                                                    | Delete     |

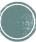

## Non-Marketplace Item Type: Quantity vs Amount

- <u>Goods Billed By Quantity-</u> when you are ordering items that will be billed by the supplier using the quantity i.e. 10 cases of gloves
- <u>Goods Or Services Billed By Amount-</u> when you are ordering items that will be billed by the supplier using the amount i.e. catering or service contracts
- Services billed by quantity- DO NOT USE

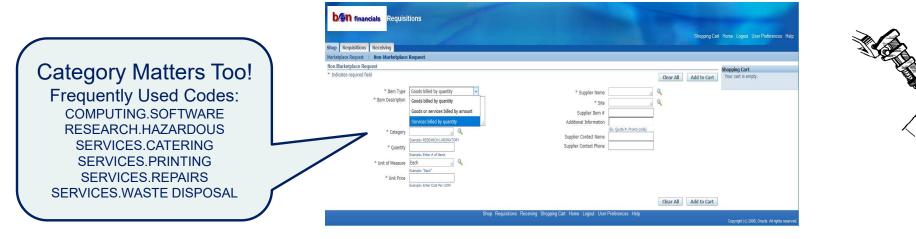

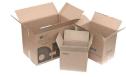

| P                  | o Approva                                                                                                    | 315                                                                                                    |                                                                                                    |                                                                                                    |                                          | Best<br>ractice:<br>Add Quote<br>Number to<br>Item<br>Description<br>as well as<br>Additional<br>information!                             |
|--------------------|----------------------------------------------------------------------------------------------------|----------------------------------------------------------------------------------------------------|----------------------------------------------------------------------------------------------------|----------------------------------------------------------------------------------------------------|------------------------------------------|----------------------------------------------------------------------------------------------------|
| What you<br>enter: | Non-Marketplace Request<br>* Indicates required field<br>* Item Type<br>* Item Description<br>* Category<br>* Quantity<br>* Category<br>* Quantity<br>* Category<br>* Quantity<br>* Category<br>* Unit of Measure<br>* Unit of Measure<br>* Unit Price<br>* Unit Price<br>* Bample: Fiter Cost Per UOM                                                                                                    | St                                                                                                    | * Supplier Name [<br>* Site [<br>Supplier Them #<br>dditional Information [<br>(upplier Contact Name ]<br>pplier Contact Phone ] | Clear All                                                                                                    | Add to Cart                              | We do not see:<br>Category, Unit Price,<br>Supplier Site, Additional<br>information, Supplier<br>Contact information,<br>Ship-To Location |
| What we<br>see:    | Requisition# 3008126 for USD 242.63 USD requires your approval.         Description B5H - Su<br>Requisition Total 242.63 USD requires your approval.         Description B5H - Su<br>Requisition Total 242.63 USD requires your approval.         Description B5H - Su<br>Requisition Total 242.63 USD requires your approval.         Description B5H - Su<br>Requisition Total 242.63 USD requires your approval.         Description 13 / 242.63 USD requires your approval.         Description 13 / 242.63 USD requires your approval.         Description 13 / 242.63 USD requires your approval.         Description 13 / 242.63 USD requires your approval.         Description 12 / 242.63 USD requires your approval.         Description 12 / 242.63 USD requires your approval.         Description 12 / 242.63 USD requires your approval.         Description 12 / 242.63 USD requires your approval.         Description 12 / 242.63 USD requires your approval.         Description 20 / 20 / 20 / 20 / 20 / 20 / 20 / 20 | Irge Protector, 2TB Internal HDD<br>ISD<br>Supplier<br>B & H PHOTO & ELECTRONIC<br>CORP.<br>B & H PHOTO & ELECTRONIC<br>CORP. | UOM Quantity<br>Each 4                                                                                                    | Approve         Approve And Forward           Account Code Combination         400-4114-4-573165-5249-2810-4022           400-4114-4-573165-5223-2810-4022         400-4114-4-573165-5223-2810-4022 | Line<br>Amount (USD)<br>130.20<br>112.43 | We can only change:<br>Quantity and Account #                                                                                             |

#### **Purchase Order Request Form**

- The purpose of this form to show <u>authorized</u> approval for an order on the <u>appropriate</u> account(s).
  - One vendor per form
  - Include requisition number
  - Enter only quantity and unit price; extended price automatically calculated and grand total (from both pages).
  - Complete with full and proper vendor name (DSHB = University of Iowa)
  - Include scientific justification if dual purpose (paper towels are blotting materials; -80 freeze markers)
  - You do not need to enter the full 26-digit code but a nickname or unique reference #. (Song R35; Opto)
  - Fill and Sign or Digital Signature preferred

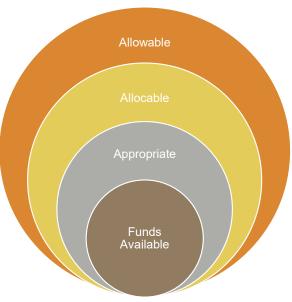

 $\bigcirc$ 

|                                                                                                    | 254 P.                                                                                                    |                                                              |                                             |             |                   |                            |                                                                                             |                                     |                           |
|----------------------------------------------------------------------------------------------------|----------------------------------------------------------------------------------------------------|--------------------------------------------------------------|---------------------------------------------|-------------|-------------------|----------------------------|---------------------------------------------------------------------------------------------|-------------------------------------|---------------------------|
|                                                                                                    |                                                                                                    |                                                              |                                             |             | Date of Rec       | uest: 08/22/2022           | Repair                                                                                      |                                     |                           |
|                                                                                                    |                                                                                                    |                                                              |                                             |             | Requestor         | Name                       | Requestor Phone#                                                                            |                                     |                           |
| Date of Request:7/13/2023 Reg#: 3654440                                                                                                    |                                                                                                    |                                                              |                                             |             | Vendor Na         | DSHB                       |                                                                                             |                                     |                           |
| Requestor Name Requestor Phone# 7876966855                                                                                                    |                                                                                                    |                                                              |                                             |             | Is this orde      | r based on a quote or      | invoice?                                                                                    |                                     |                           |
| Vendor Name: BioServ                                                                                                    |                                                                                                    |                                                              |                                             | Qty         | item#             | Description                | Unit Price                                                                                  | Extended Price                      |                           |
| Is this order based on a quote or invoice? No Yes, see attached                                                                                                    |                                                                                                    |                                                              |                                             |             | 2                 | E7                         | anti beta tubulin concentrate                                                               | 75                                  | 150.00                    |
| Qty Item# Description Unit Rec                                                                                                    | Extende                                                                                                    | ed Price                                                     |                                             |             |                   |                            |                                                                                             |                                     | 0.00                      |
| 1 Fruit Crunchies                                                                                                    | 11                                                                                                    | 14.37                                                        |                                             |             |                   |                            |                                                                                             |                                     | 0.00                      |
|                                                                                                    | 1                                                                                                    |                                                              |                                             |             | ***If you he      | we more than 4 items, plea | en continue your list on page 2***                                                          | Subtotal Page 2<br>Grand Total      | 0.00                      |
|                                                                                                    |                                                                                                    |                                                              |                                             |             |                   |                            |                                                                                             |                                     |                           |
| ***If you have more than 4 items, please continue your list on page 2*** Subtotal Pag                                                                                                    |                                                                                                    |                                                              |                                             |             |                   |                            |                                                                                             |                                     |                           |
| Grand T                                                                                                    | otal 11                                                                                                    | 14.37                                                        |                                             |             | These iten        | ns are for  Resear         |                                                                                             |                                     |                           |
|                                                                                                    | Date of Red                                                                                                    | quest:                                                       | Reg#:                                       |             |                   | Provide pr                 | erposa or relevences or propose using charged such as matacials for an iro                  | alı stadlar, artikodlar, sepigerari | (inter 2015, and rangents |
| These items are for () Research: For treats during trials.                                                                                                    | Requestor                                                                                                    | Name:                                                        | Requestor Phone#: 267567302                 | 1           | 6                 |                            | il Lab / Office use<br>cose, piteler paper, general cleaning suggiles, paper towals used in | research)                           |                           |
| Provide purpose or relevance to project being charged such as materials for animats studies, antibodes, eq                                                                                                    | Vendor Na                                                                                                    | me: A-M Systems                                              |                                             |             |                   |                            | at the above items have a direct relationship to                                            | the funding source, and             | t it is ok to charge      |
| General Lab / Office use                                                                                                    |                                                                                                    | r based on a quote or                                        |                                             |             |                   | nd(s):<br>1/5 NSE          | : 2/5 R01; 2/5 R35                                                                          |                                     |                           |
| (puch as toner, printer paper, general cleaning supplies, paper towels used in research)                                                                                                    |                                                                                                    |                                                              |                                             | 1           |                   |                            | or Ref. Number (NDINEssano), Fund &, or Misintere of Account                                |                                     |                           |
| My signature below confirms that the above items have a direct relationship to the funding source<br>the following fund(s):                                                                                                    | Qty<br>1                                                                                                    | item# 793500                                                 | PFA Insulated Stainless Steel wire (Coated) | Exter       | ided Price<br>136 |                            | -                                                                                           |                                     |                           |
| Account(s) to charge: R37, Opto, Penalty Kick                                                                                                    | 1                                                                                                    | 793600                                                       | Stainless Steel wired annealed              |             | 55                | he and Signature           | CTAP-                                                                                       |                                     |                           |
| Previde Sponsor Ref Number (RD1)/Excess), Fund B, or Microante of account                                                                                                    |                                                                                                    |                                                              |                                             |             |                   |                            |                                                                                             |                                     |                           |
|                                                                                                    |                                                                                                    |                                                              |                                             |             |                   |                            |                                                                                             |                                     |                           |
| PI/Designee Name and Signature:                                                                                                    | ***If you ha                                                                                                    | we more than 4 items, ples                                   | ze continue your list on page 2***          | Grand Total | 210.40            |                            |                                                                                             |                                     |                           |
|                                                                                                    |                                                                                                    |                                                              |                                             |             |                   | -                          |                                                                                             |                                     |                           |
|                                                                                                    |                                                                                                    |                                                              |                                             |             |                   |                            |                                                                                             |                                     |                           |
| These items are for Research: EEG/EMG implants                                                                                                    |                                                                                                    |                                                              |                                             |             |                   |                            |                                                                                             |                                     |                           |
| Provide purpose or receivence to project being charged such as materias for animal studies, equipment (over 104), and reagents  General Lab / Office use  [such as taner, printer paper, general cleaning supplies, paper towets used in research) |                                                                                                    |                                                              |                                             |             |                   |                            |                                                                                             |                                     |                           |
|                                                                                                    |                                                                                                    |                                                              |                                             |             |                   |                            |                                                                                             |                                     |                           |
|                                                                                                    |                                                                                                    |                                                              |                                             |             |                   |                            |                                                                                             |                                     |                           |
|                                                                                                    | My signature below confirms that the above items have a direct relationship to the funding source, and it is ok to charge<br>the following fund(s): |                                                              |                                             |             |                   |                            |                                                                                             |                                     |                           |
|                                                                                                    | ) to charge:                                                                                                    |                                                              |                                             |             |                   |                            |                                                                                             |                                     |                           |
|                                                                                                    | Provide Span                                                                                                    | ter Ref Number (ROINIScocce), Punt R, or Nickname of account |                                             |             | -1                |                            |                                                                                             |                                     |                           |
|                                                                                                    | Franz R                                                                                                    | 01                                                           |                                             |             |                   |                            |                                                                                             |                                     |                           |
|                                                                                                    | ee Name and Signatur                                                                                                    | . Annalda:                                                   |                                             |             |                   |                            |                                                                                             | ( )                                 |                           |
|                                                                                                    | ee marrie and signatur                                                                                                    | c. p. q.                                                     |                                             |             |                   |                            |                                                                                             |                                     |                           |

#### What is missing?

# **Specialty Purchase Orders**

- Blanket/Standing Orders (Curtis Bay, Ready Refresh, AWS, Cintas, Addgene, AirGas)
  - Complete dollar value for 3-12 months of services but should not cross fiscal or grant years.
  - New p.o. must be generated when current p.o. fully spent or when notified by Business Office (change of fund number, change of pricing)
  - Work with individual vendors to complete orders as needed (Addgene website, AirGas delivery schedule)
- Equipment: A single item over \$5,000 and a useful life greater than 1 year.
  - In the email with the form and quote where applicable, you must include the future building location and room number, PI name and a contact phone number.
- Independent Contracts: <u>Prior</u> to any work being completed, contractor and lab contact must complete "Independent Service Provider Questionnaire" for Departmental and HR review and approval. Contractor must be added to vendor system and a P.O. be processed for the contractor to invoice against, in order to receive payment.

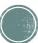

# **Purchasing Card Form**

- New form forthcoming
- Confirm vendor not eligible for BEN Purchase Order
  - Some items are listed as restricted in Amazon as they should be purchased through BEN.
- Ensure URL(s) or complete item description is included
- Clearly list quantity requested for each item
- Include account(s) to charge name/number
- Fill and Sign or Digital Signature preferred
- List ship-to contact name and address as well as shipping method, if rush delivery is needed

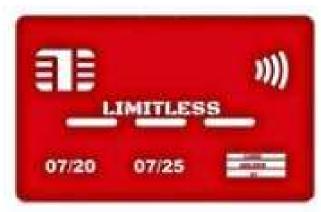

#### Have a question? Just ask; call or stop by!

- Christine Zay CRB 202
   <u>zay290@pennmedicine.upenn.edu</u> 215-746-8519
- Eric Mayer CRB 202
   <u>Eric.Mayer@pennmedicine.upenn.edu</u> 215-898-5142
- Wade Kirkpatrick CRB 211 <u>Wade.Kirkpatrick@pennmedicine.upenn.edu</u> 215-898-8754

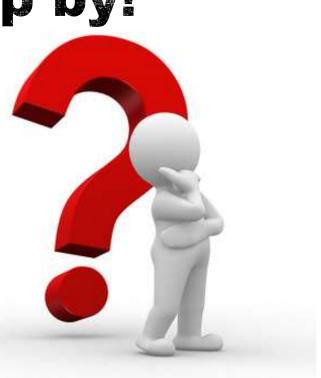

### **Future Topics**

- Concur: Booking Flights, Submitting Reports, Per Diem, Receipts, Warnings
- Purchasing Card / Travel Card / GreenPhire
- Express Mailing (eSHIP)
- Approvals (Poster Printing, World Travel Flights, Alcohol, OSL, Hotels, ULAR)
- Service Centers: what are they, where are they and how to access
- Our mail room and gaining access 200D CRB
- ???